# Temat 1. Komputer i urządzenia z nim współpracujące

# **Realizacja podstawy programowej**

*1. Uczeń:* 

*1) opisuje modułową budowę komputera, jego podstawowe elementy i ich funkcje, jak również budowę i działanie urządzeń zewnętrznych;*

*2) posługuje się urządzeniami multimedialnymi, na przykład do nagrywania/odtwarzania obrazu i dźwięku;*

*6) korzysta z pomocy komputerowej oraz z dokumentacji urządzeń komputerowych i oprogramowania.*

*2. Uczeń:* 

*1) przedstawia typowe sposoby reprezentowania i przetwarzania informacji przez człowieka i komputer; 7. Uczeń:* 

*1) opisuje wybrane zastosowania technologii informacyjno-komunikacyjnej, z uwzględnieniem swoich zainteresowań, oraz ich wpływ na osobisty rozwój, rynek pracy i rozwój ekonomiczny;*

*2) opisuje korzyści i niebezpieczeństwa wynikające z rozwoju informatyki i powszechnego dostępu do informacji, wyjaśnia zagrożenia związane z uzależnieniem się od komputera;*

# **Cele edukacyjne**

Celem tematu 1. jest uporządkowanie i rozszerzenie wiedzy uczniów na temat budowy i działania komputera, przedstawienie różnych rodzajów komputerów i wybranych urządzeń współpracujących z komputerem, a przede wszystkim zwrócenie szczególnej uwagi na stosowanie zasad zdrowej i rozsądnej pracy przy komputerze.

#### **Proponowany czas realizacji**

Cykl dwuletni – 1 godz.

Cykl trzyletni – 2 godz.

# **Wskazówki metodyczne**

- Na pierwszej lekcji należy wskazać najważniejsze punkty regulaminu korzystania z pracowni komputerowej, ze szczególnym uwzględnieniem zasad bezpieczeństwa. Regulamin powinien być umieszczony w widocznym miejscu pracowni, aby uczniowie mieli możliwość go sobie przypominać i utrwalać, a nauczyciel mógł się do niego często odwoływać, szczególnie gdy zaistnieje określona sytuacja, np. dany uczeń usunie z dysku twardego ważne pliki, uszkodzi świadomie klawiaturę lub mysz bądź włączy komputer bez zezwolenia nauczyciela.
- Temat 1. zaczynamy od dyskusji z uczniami o wybranych zastosowaniach komputerów. Uczniowie powinni przeczytać wymienione w punkcie 1. (str. 10) obszary zastosowań komputerów i postarać się rozszerzyć przedstawione informacje, uzupełniając je o inne, znane im zastosowania.

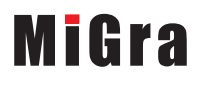

- Nauczyciel powinien omówić działanie komputera, posługując się schematem przedstawionym na str. 12 (rys. 1.). Uczniowie w tym czasie analizują schemat, korzystając z podręcznika. Należy pokierować dyskusją uczniów, zadając im pytania pomocnicze dotyczące przeznaczenia poszczególnych części komputera, aktualnych parametrów urządzeń komputerowych. Wybrani uczniowie mogą wyszukać w Internecie dodatkowe informacje o parametrach urządzeń.
- Uczniowie na pierwszej lekcji powinni uruchomić komputery i zapoznać się z zasadami korzystania z sieci lokalnej (otrzymać login i hasło). Uczniowie logowali się do szkolnej sieci komputerowej w szkole podstawowej, czyli nie jest to dla nich nowe zagadnienie. Więcej informacji na temat sieci komputerowych będzie podanych w temacie 13. Na początkowych zajęciach nie ma potrzeby rozszerzania tych treści.
- Uczniowie mogą wykonać na tej lekcji konkretne ćwiczenie, np. narysować schemat działania komputera (rys. 1, str. 12) w programie Paint. W ten sposób utrwalą sobie ten schemat, a nauczyciel może sprawdzić ich umiejętności w zakresie tworzenia rysunków w edytorze grafiki.
- Informacje na temat systemu dwójkowego wystarczy ograniczyć do krótkiego opisu umieszczonego na marginesie str. 11. Zgodnie z podstawą programową w gimnazjum: "uczeń: przedstawia typowe sposoby reprezentowania i przetwarzania informacji przez człowieka i komputer". a dopiero na informatyce realizowanej w szkole ponadgimnazjalnej w zakresie rozszerzonym "uczeń: opisuje podstawowe algorytmy i stosuje algorytmy na liczbach całkowitych, np.: reprezentacja liczb w dowolnym systemie pozycyjnym, w tym w dwójkowym i szesnastkowym".
- Jeśli na realizację tematu 1. możemy przeznaczyć tylko jedną godzinę lekcyjną, treść punktu 3. (*Rodzaje komputerów*) i punktu 4. (*Urządzenia peryferyjne oraz cyfrowe urządzenia techniki użytkowej)* można zlecić uczniom do przeczytania i samodzielnego opracowania w domu. Można podzielić uczniów na dwie grupy, każda z nich opracuje jeden z punktów oraz odpowiednio przygotuje rozwiązanie jednego z zadań: 2. lub 3. (str. 22). Zainteresowani uczniowie mogą wyszukać dodatkowe informacje w Internecie lub innych źródłach.
- Na następnej lekcji uczniowie mogą podczas dyskusji wymienić się wiadomościami na temat różnych rodzajów komputerów i urządzeń współpracujących z komputerem. Uczniowie w ciągu roku szkolnego będą poznawać w praktyce działanie tych urządzeń, wykonując różne ćwiczenia, dlatego nie ma potrzeby omawiania od razu wszystkich szczegółów ich budowy i działania. Należy zachęcać uczniów do korzystania z instrukcji obsługi danego urządzenia i z dokumentacji urządzeń współpracujących z komputerem.
- Należy szczególną uwagę zwrócić na zasady zdrowej i rozsądnej pracy przy komputerze oraz na zagrożenia związane z uzależnieniem się od komputera. Uczniowie powinni określić, ile czasu spędzają przy komputerze, zastanowić się, czy nie grozi im uzależnienie od komputera, podyskutować nad sposobami zapobiegania uzależnieniu od komputera. Uwaga: Zależnie od czasu, jakim dysponujemy, uczniowie mogą wcześniej przygotować w domu to zagadnienie, a przynajmniej przeczytać treść punktu 5. z podręcznika (str. 20).

# **Wskazówki do niektórych ćwiczeń, pytań i zadań**

**Ćwiczenie 3.** (str. 15) – należy wyjaśnić uczniom, że chodzi tu o pamięci masowe.

**Pytanie 5.** (str. 21) – należy często, przy wielu okazjach, zadawać uczniom pytanie: *jakie jest przeznaczenie pamięci RAM*?

**Pytanie 6.** (str. 21) – należy zwrócić uwagę, że nazwa BIOS określa program, który jest zapisany w pamięci BIOS typu ROM (definicja na str. 13).

**Pytanie 7.** (str. 21) – należy zwrócić uwagę, że ROM jest pamięcią tylko do odczytu przez programy użytkowe (definicia na str. 13).

**MiGra** 

# **Błędy i problemy uczniów**

- Mimo że uczniowie na co dzień korzystają z komputera, nie wszyscy potrafią wskazać inne od podanych w podręczniku jego zastosowania.
- Mają kłopoty z rozróżnianiem rodzajów pamięci komputera. Zdarza się, że mylą pamięć stałą ROM z pamięcią RAM.
- Nie wszyscy rozumieją znaczenie zdrowej i rozsądnej pracy przy komputerze oraz nie zdają sobie sprawy z problemu uzależnienia się od komputera.

# **Przykładowe scenariusze**

### **Cykl dwuletni (I rok nauczania)**

**Lekcja 1.** \* Komputer i urządzenia z nim współpracujące

### **Cykl trzyletni (I rok nauczania)**

**Lekcja 1.** \*\* Komputer i urządzenia z nim współpracujące – zastosowania i budowa komputera **Lekcja 2.** Komputer i urządzenia z nim współpracujące – rodzaje komputerów i innych urządzeń oraz zasady zdrowej pracy

\* Numeracja lekcji odpowiada numeracji wprowadzonej w planie wynikowym dla cyklu dwuletniego (I rok nauczania).

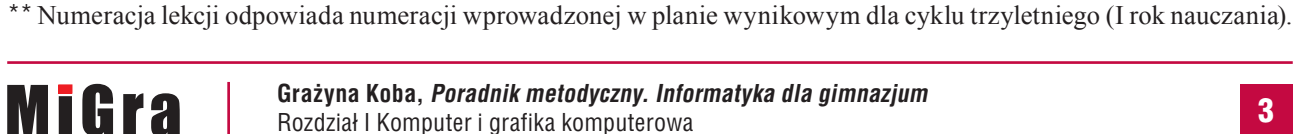

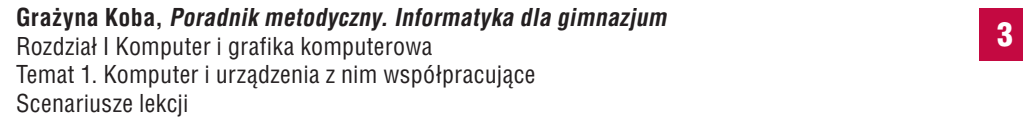

## **Lekcja 1.** (temat 1.) **Komputer i urządzenia z nim współpracujące**

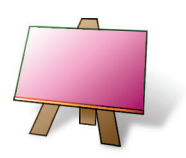

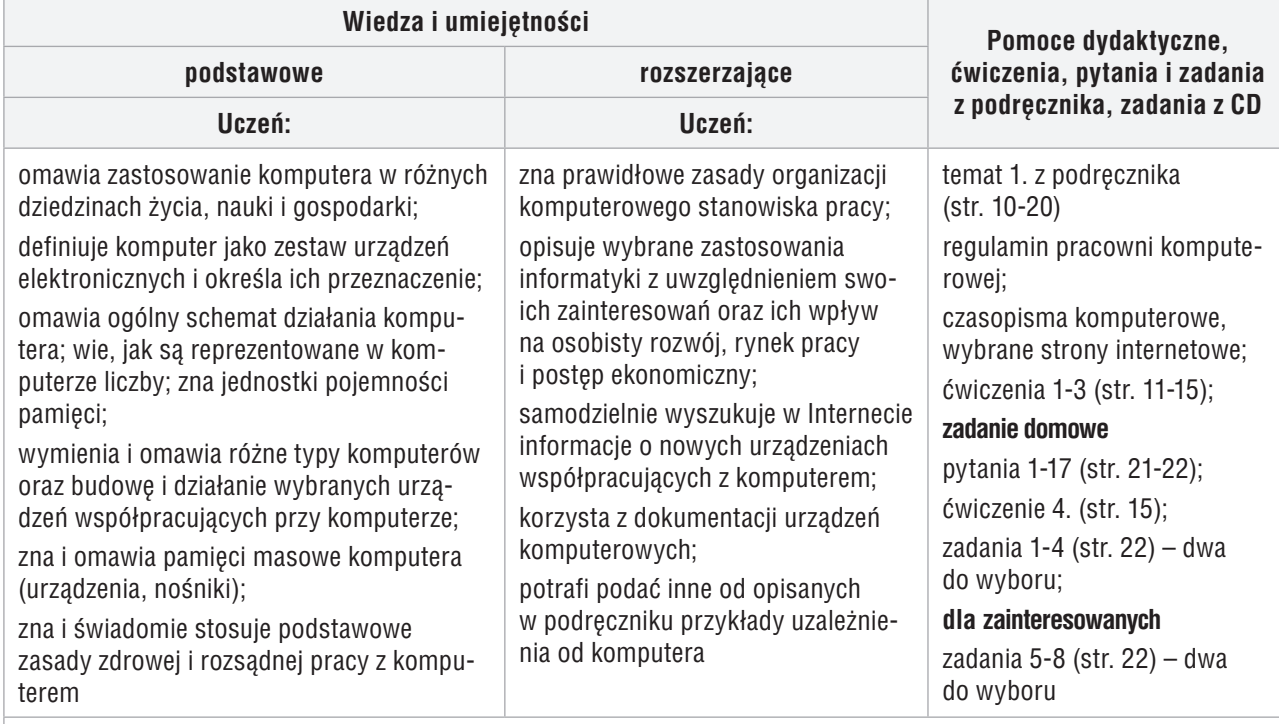

#### **Uwagi o realizacji, formy pracy na lekcji**

omówienie regulaminu pracowni komputerowej; uporządkowanie wiedzy wyniesionej ze szkoły podstawowej i wyjaśnienie podstawowych pojęć; dyskusja na temat zastosowań komputera w otoczeniu ucznia

#### **Przebieg lekcji**

- 1. Nauczyciel podaje temat i cel lekcji oraz zapoznaje uczniów z regulaminem pracowni komputerowej, w tym z zasadami korzystania ze szkolnej sieci komputerowej.
- 2. Uczniowie podczas krótkiej dyskusji dzielą się wiedzą na temat wybranych zastosowań komputerów, uzupełniając je o inne, znane im zastosowania (ćwiczenie 1., str. 11).
- 3. Nauczyciel omawia działanie komputera, posługując się schematem przedstawionym na str. 12 (rys. 1.) lub korzystając z multibooka. Uczniowie w tym czasie analizują schemat, korzystając z podręcznika. Wybrany uczeń odczytuje na głos treść ramki zamieszczonej na str. 12. Uczniowie wykonują ćwiczenie 2. (str. 13).
- 4. Korzystając z podręcznika, nauczyciel lub wybrany uczeń omawia pamięci masowe komputera. Uczniowie wykonują ćwiczenie 3. (str. 15).
- 5. Nauczyciel (podczas dyskusji z uczniami) omawia zasady zdrowej i rozsądnej pracy przy komputerze, zwracając szczególną uwagę na zapobieganie uzależnieniu się od komputera.
- 6. Jako zadanie domowe nauczyciel poleca uczniom przeczytanie treści całego tematu, a także przygotowanie odpowiedzi na pytania 1-17 (str. 21-22), rozwiązanie ćwiczenia 4. (str. 15) oraz dwóch zadań wybranych z zadań 1-4 (str. 22), a dla zainteresowanych – dwóch wybranych zadań z zadań 5-8 (str. 22).

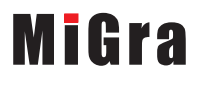

# **Lekcja 1.** (temat 1.) **Komputer i urządzenia z nim współpracujące – zastosowania i budowa komputera**

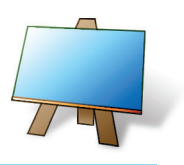

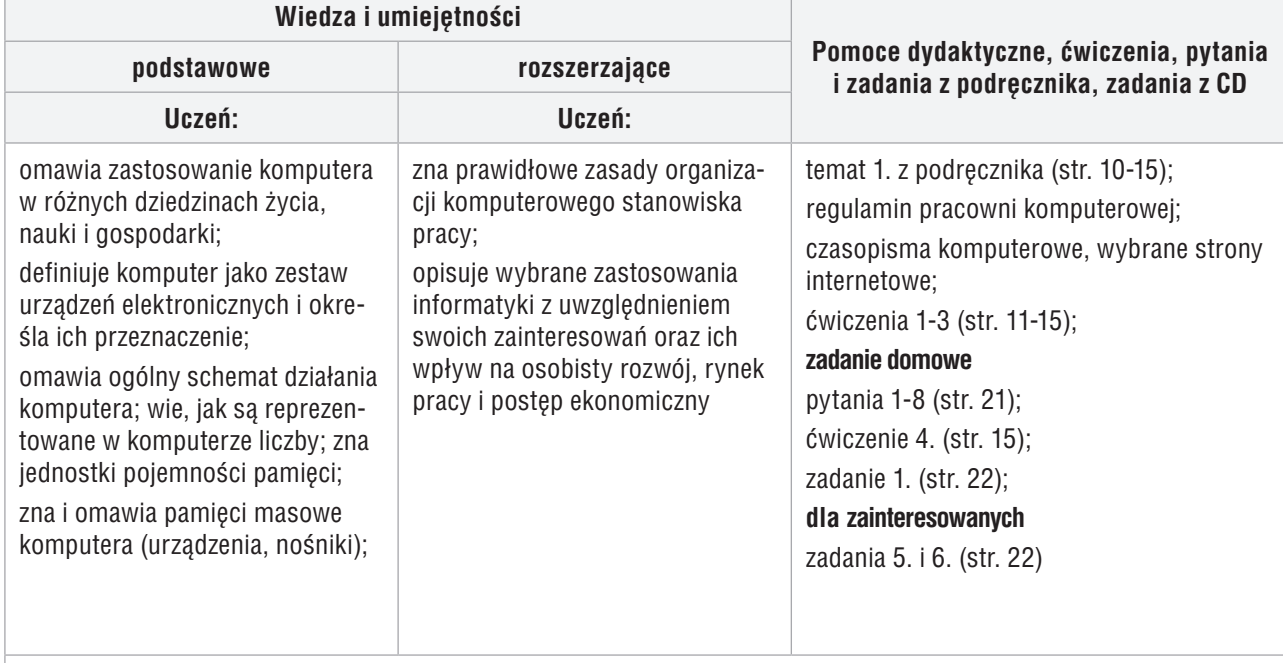

#### **Uwagi o realizacji, formy pracy na lekcji**

omówienie regulaminu pracowni komputerowej; uporządkowanie wiedzy wyniesionej ze szkoły podstawowej i wyjaśnienie podstawowych pojęć; dyskusja na temat zastosowań komputera w otoczeniu ucznia

#### **Przebieg lekcji**

- 1. Nauczyciel podaje temat i cel lekcji oraz zapoznaje uczniów z regulaminem pracowni komputerowej, w tym z zasadami korzystania ze szkolnej sieci komputerowej.
- 2. Uczniowie podczas krótkiej dyskusji dzielą się wiedzą na temat wybranych zastosowań komputerów, uzupełniając je o inne, znane im zastosowania (ćwiczenie 1, str. 11).
- 3. Nauczyciel omawia działanie komputera, posługując się schematem przedstawionym na str. 12 (rys. 1.) lub korzystając z multibooka. Uczniowie w tym czasie analizują schemat, korzystając z podręcznika. Wybrany uczeń odczytuje na głos treść ramki zamieszczonej na str. 12. Uczniowie wykonują ćwiczenie 2. (str. 13).
- 4. Korzystając z podręcznika, nauczyciel lub wybrany uczeń omawia pamięci masowe komputera. Uczniowie wykonują ćwiczenie 3. (str. 15).
- 5. Jako zadanie domowe nauczyciel poleca uczniom przeczytanie treści tematu (str. 10-15), przygotowanie odpowiedzi na pytania 1-8 (str. 21), rozwiązanie ćwiczenia 4. (str. 15) i zadania 1. (str. 22), a dla zainteresowanych – zadań 5. i 6. (str. 22). Wyznacza uczniów (trzech do sześciu), którzy na następne zajęcia przygotują omówienie treści punktów 3-5 tematu (str. 15-20).

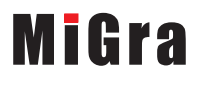

# **Lekcja 2.** (temat 1.) **Komputer i urządzenia z nim współpracujące – rodzaje komputerów i innych urządzeń oraz zasady zdrowej pracy**

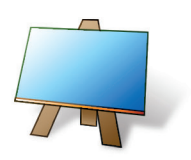

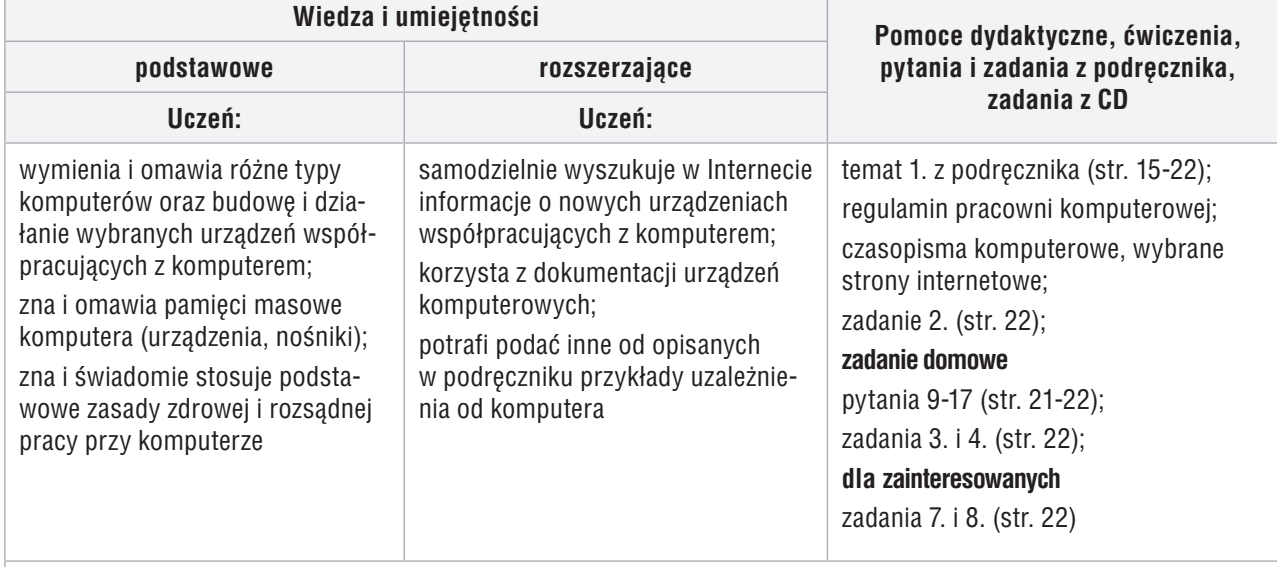

#### **Uwagi o realizacji, formy pracy na lekcji**

uporządkowanie wiedzy wyniesionej ze szkoły podstawowej i wyjaśnienie podstawowych pojęć; praca z podręcznikiem

#### **Przebieg lekcji**

- 1. Nauczyciel podaje temat i cel lekcji. Jeden z uczniów przypomina najważniejsze punkty regulaminu pracowni komputerowej.
- 2. Nauczyciel sprawdza zadanie domowe wybrani uczniowie odpowiadają na pytania 1-8 (ze str. 21).
- 3. Nauczyciel zapowiada kolejno prowadzących i tematy prezentacji. Pilnuje też czasu wystąpień, aby wszyscy zdążyli przedstawić swoje zagadnienia (każda prezentacja powinna trwać nie dłużej niż 10 minut).
- 4. Uczeń z **grupy 1**. omawia rodzaje komputerów, zwracając uwagę na typ komputera, który używany jest w szkolnej pracowni. Drugi uczeń z grupy wyjaśnia nowe pojęcia.
- 5. Uczeń z **grupy 2**. omawia urządzenia peryferyjne. Drugi uczeń z grupy omawia cyfrowe urządzenia techniki użytkowej.
- 6. Uczeń z **grupy 3**. omawia zasady zdrowej i rozsądnej pracy przy komputerze, zwracając szczególną uwagę na zapobieganie uzależnieniu się od komputera.
- 7. Na zakończenie każdej prezentacji nauczyciel koryguje ewentualne błędy oraz (jeśli jest to konieczne) uzupełnia, podsumowuje i porządkuje przedstawione informacje. W razie potrzeby zadaje dodatkowe pytania innym uczniom z klasy, aby sprawdzić, czy zrozumieli i zapamiętali, o czym mówili ich koledzy. Inicjuje też dyskusję na omawiane tematy. Pozostali uczniowie włączają się do dyskusji, zwłaszcza ci, którzy mają dodatkowe, ciekawe informacje.

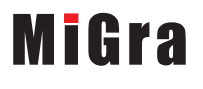

8. Jako zadanie domowe nauczyciel poleca uczniom przeczytanie treści tematu (str. 15-22), a także przygotowanie odpowiedzi na pytania 9-17 (str. 21-22), rozwiązanie zadań 3. i 4. (str. 22), a dla zainteresowanych – zadań 7. i 8. (str. 22).

**Uwaga**: Podczas prezentacji poszczególnych zagadnień uczniowie, którzy nie przygotowali własnej prezentacji, mogą korzystać z multibooka.

**MiGra**